## **PARTICIPATING IN THE COUNCIL ON RESOLUTIONS For Council representatives**

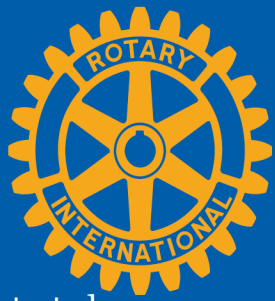

Visit the Councils page on My Rotary or at my.rotary.org/cor/vote to get started

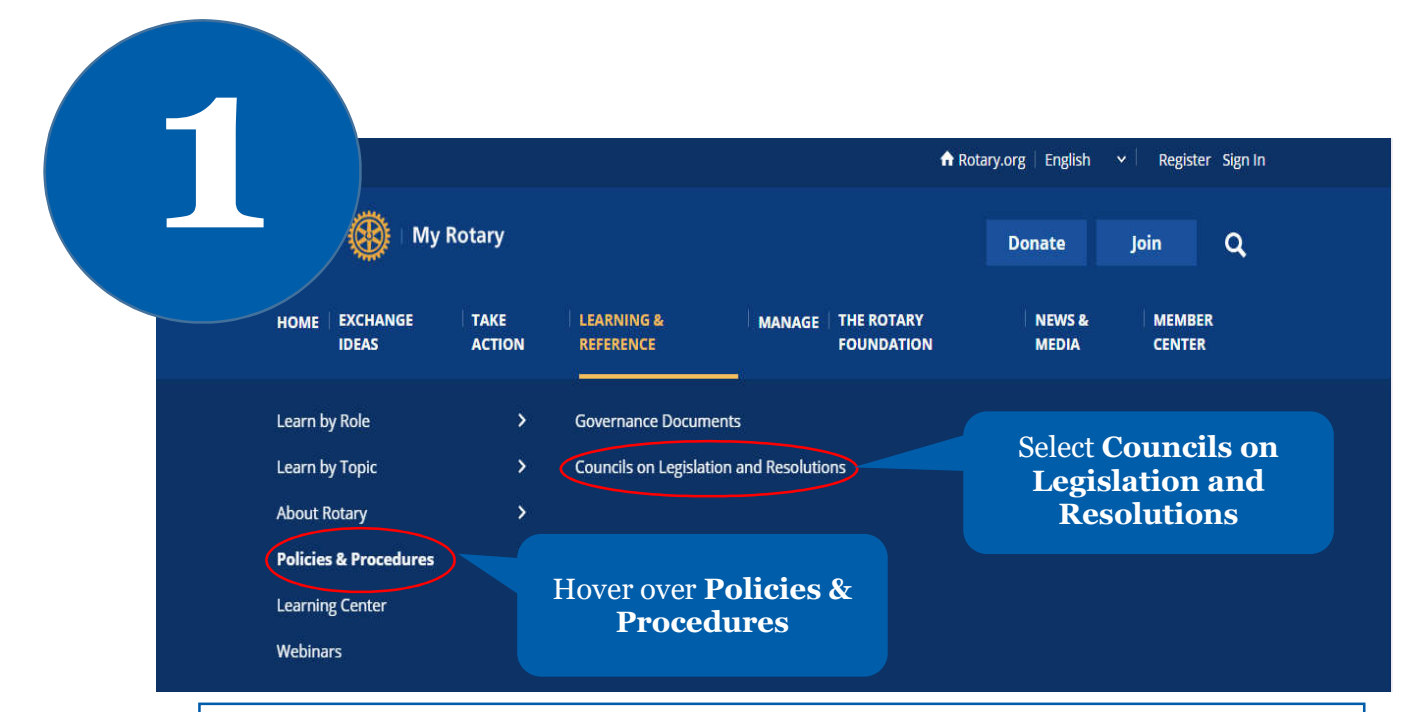

## **Council on Resolutions**

The Council on Resolutions meets online every year to vote on proposed resolutions. Resolutions are requests to the Board or the Trustees to take an action that is outside the purview of the constitutional documents. Ideally, a resolution should affect the Rotary world, rather than address local or administrative issues.

Representatives from all Rotary districts vote on resolutions prop Board, and the general council or conference of RIBI. Adopted res by the RI Board or The Rotary Foundation Trust

Use the link in the text to see the resolutions and urgent enactments. Then sign in to comment and vote.

The Council on Personal will take place 15 October through 15 November. You can view resolution) beginning 1 October. Voting will close 15 November at 23:59 Chicago time (UTC-6). The results will be published by 20 November. Any Rotarian can view the resolutions and the results, but only representatives can vote.

Find answers to frequently asked questions about the Council on Resolutions.

## **Council on Resolutions**

The Council on Resolutions meets online each year. Representatives from all of Rotary's districts vote on resolutions proposed by clubs, districts, the RI Board of Directors, and the General Council or Conference of RIBI, as well as urgent enactments proposed by the RI Board. The RI Board will consider all resolutions that the Council adopts. Adopted urgent enactments amend Rotary's constitutional documents.

Each Council representative may submit up to 3 comments. Each comment is limited to 500 characters.

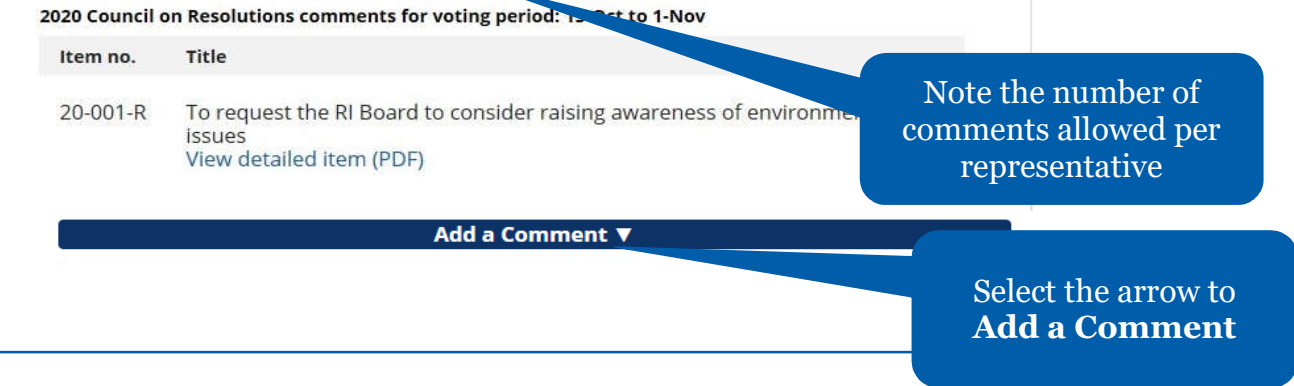

**COMMENT ON RESOLUTIONS AND URGENT ENACTMENTS**   $\mathbf{Z}$ 

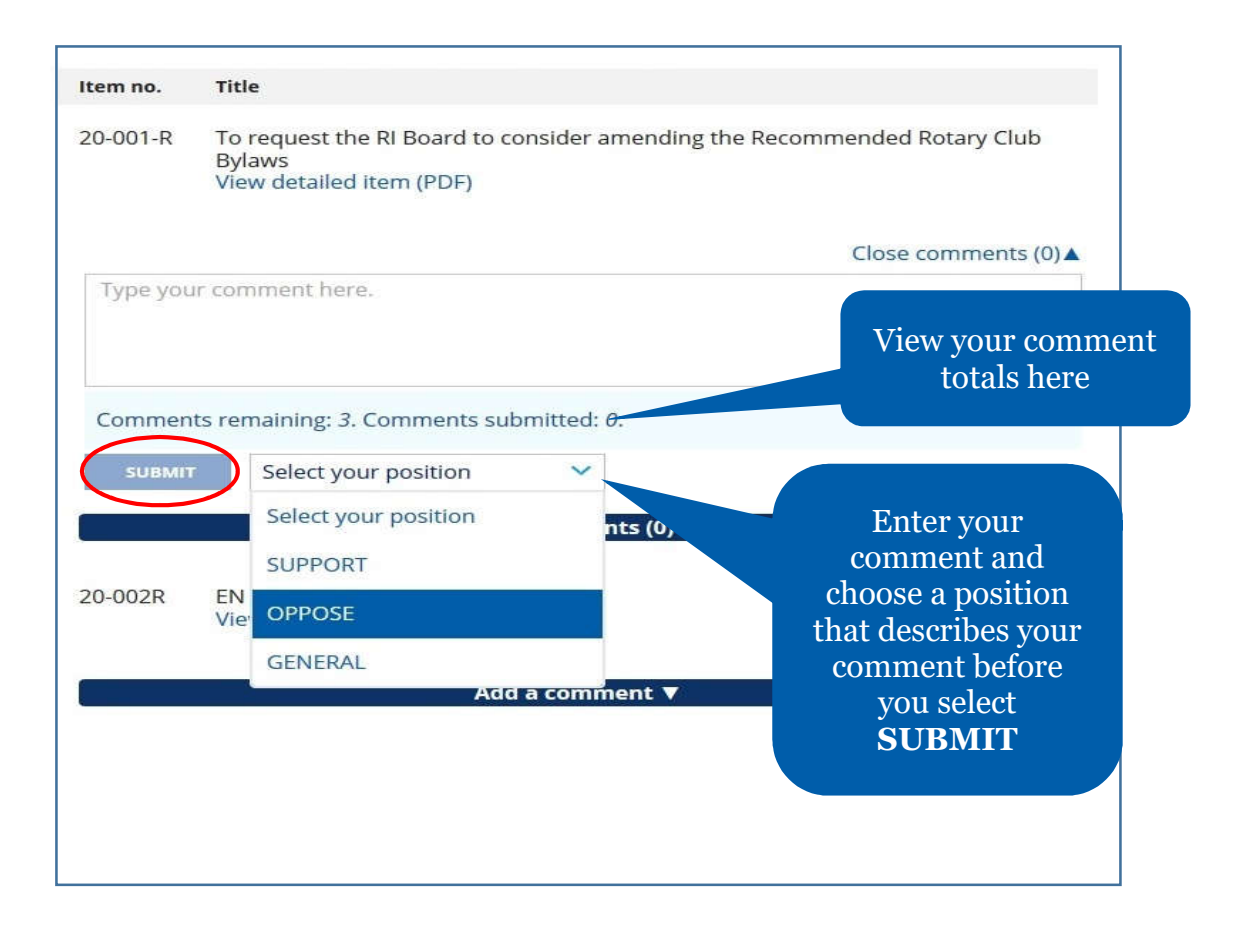

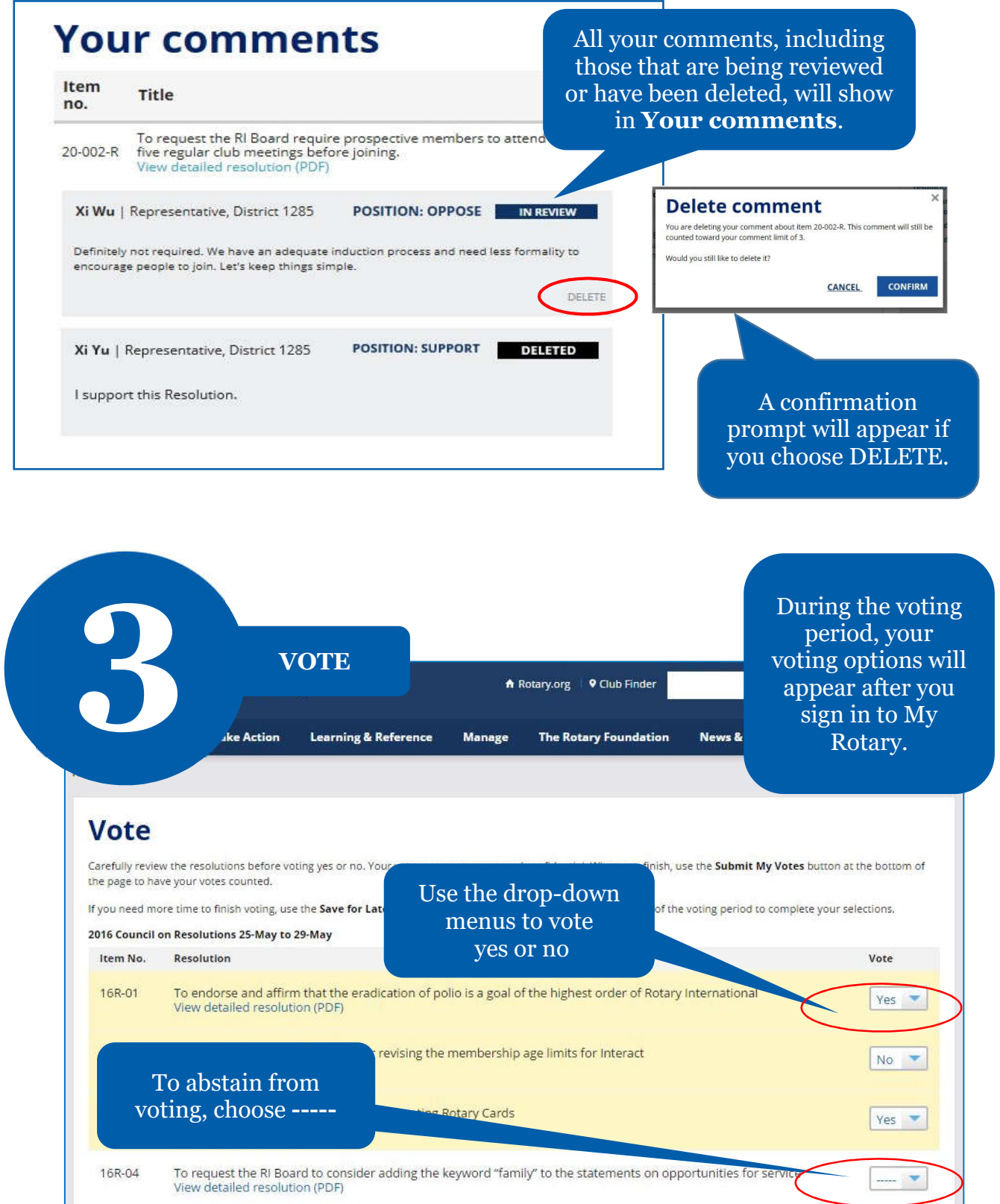

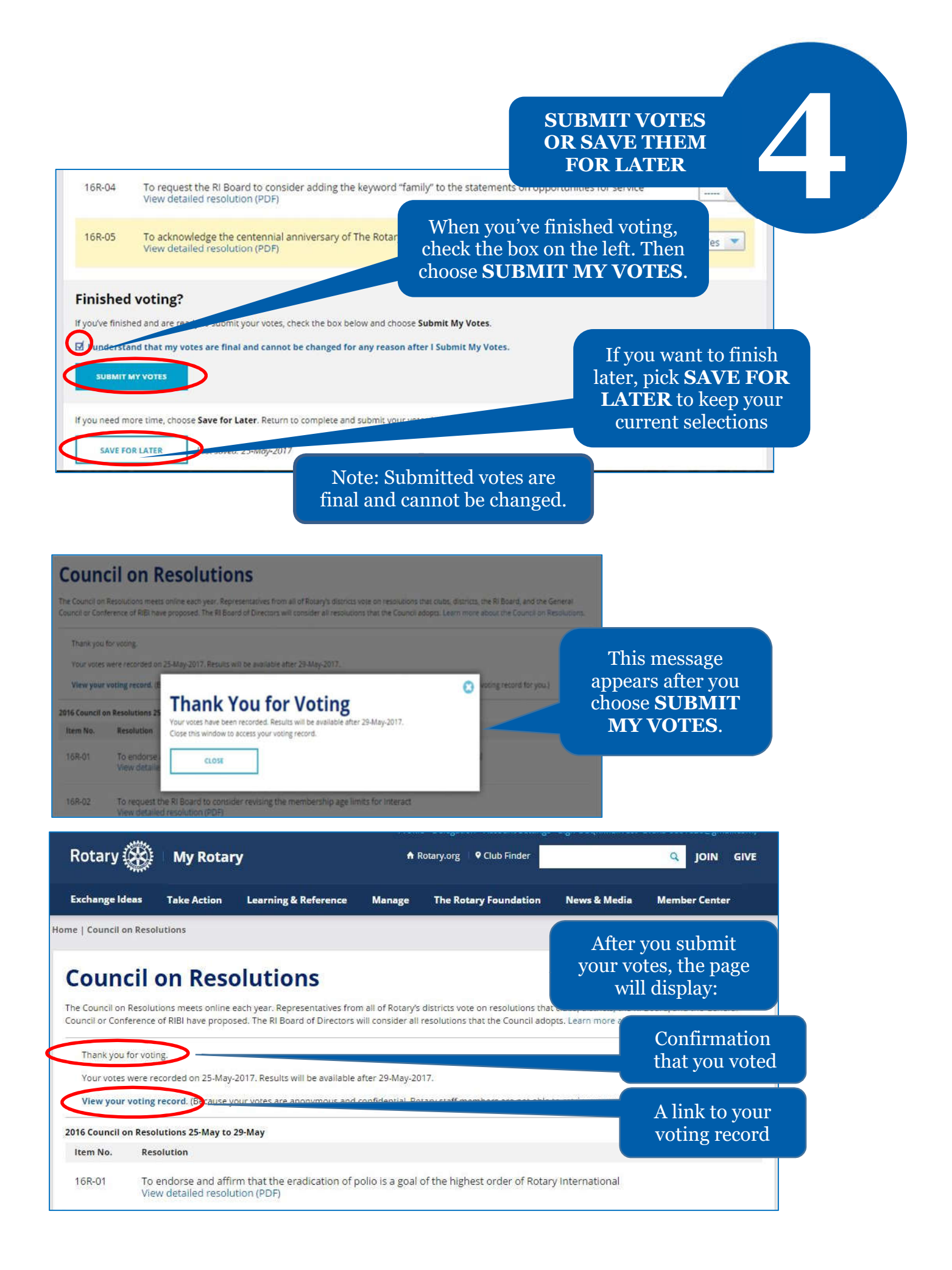

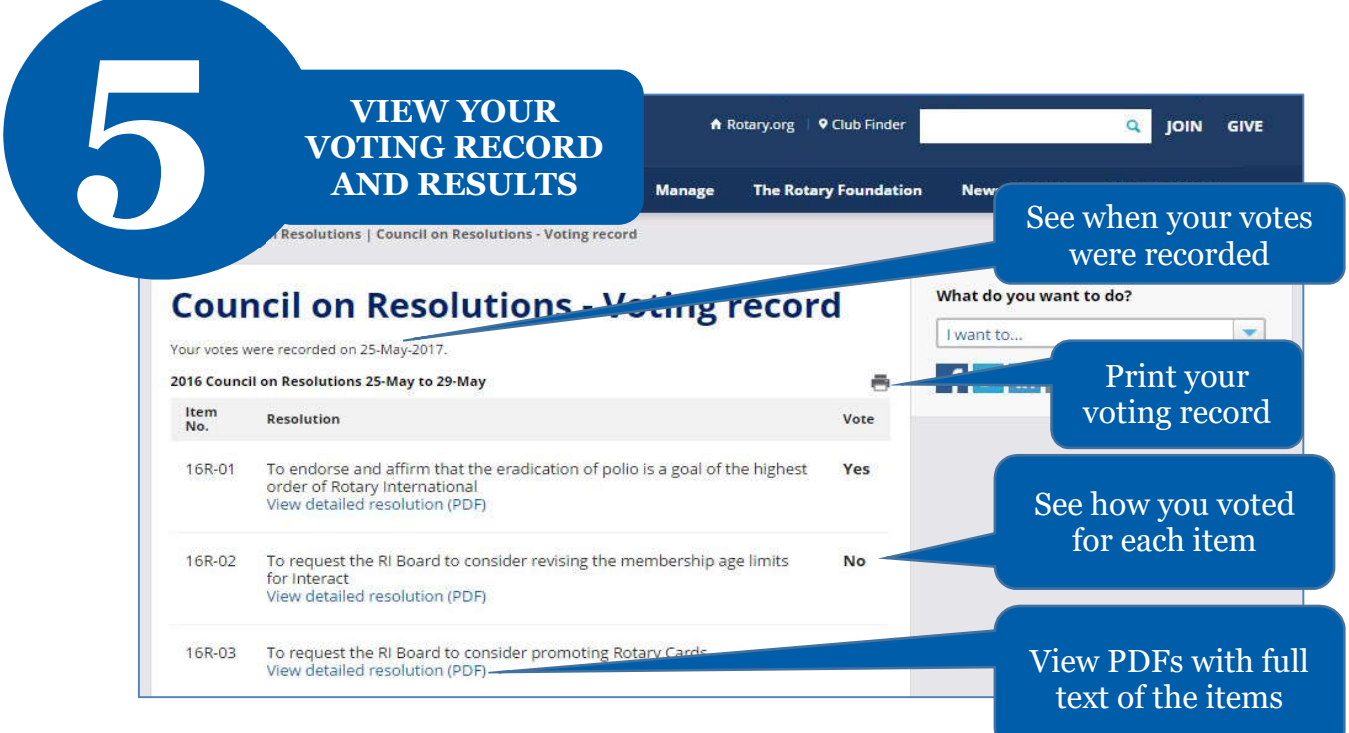

## After the voting period, the results page will appear.

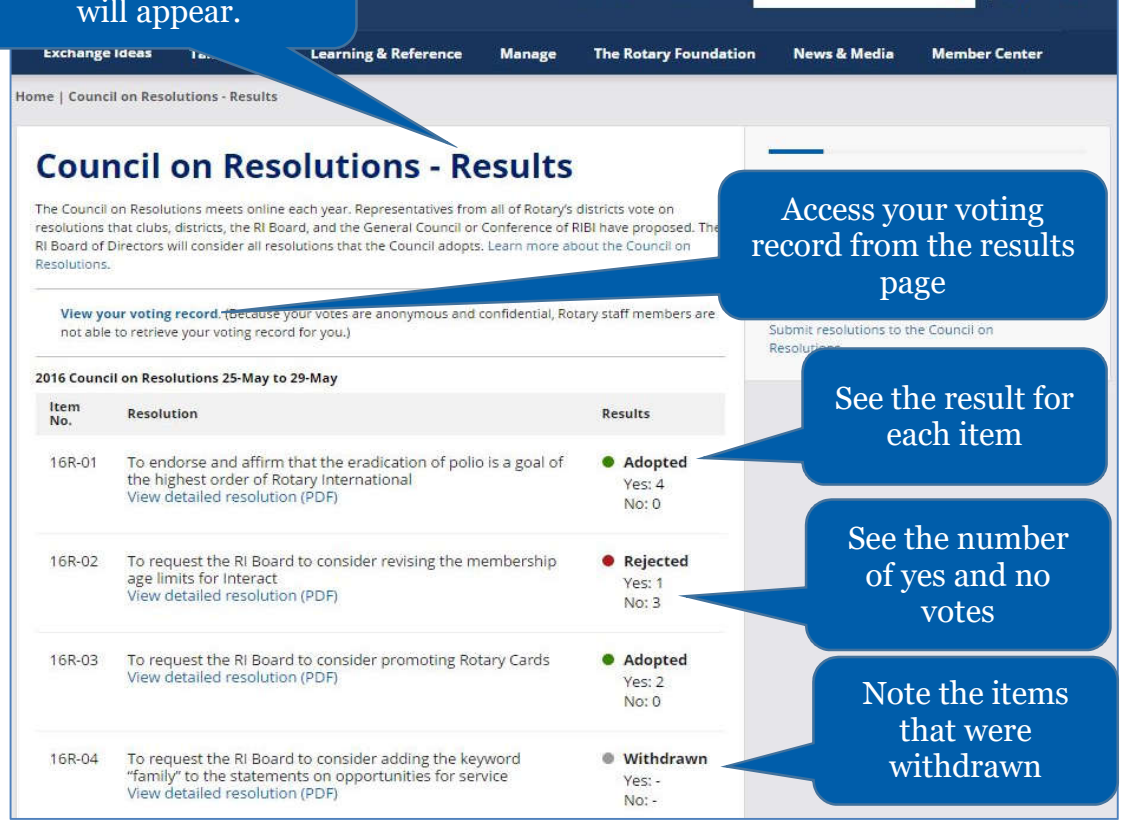

A Rotary.org | 9 Club Finder

Q JOIN GIVE

For a copy of your voting record or overall results, use your computer's print function